SAND2015-6869 TR

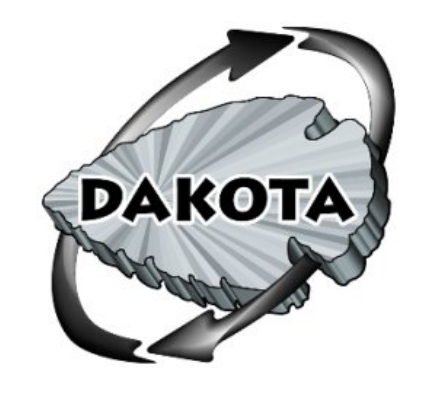

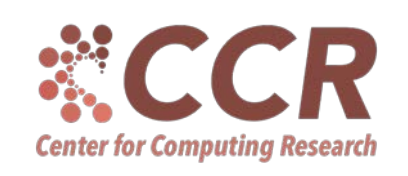

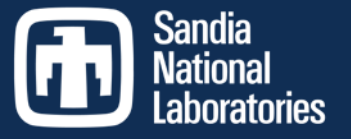

Exceptional service in the

national

interest

## Dakota Software Training

Input Syntax: Configuring Dakota Components

http://dakota.sandia.gov

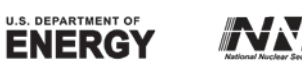

Sandia National Laboratories is a multi-program laboratory managed and operated by Sandia Corporation, a wholly owned subsidiary of Lockheed Martin<br>Corporation, for the U.S. Department of Energy's National Nuclear Security

## Module Learning Goals

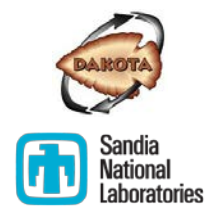

- Develop an accurate "mental model" of Dakota components
- Understand how to configure Dakota components using a Dakota input file
- Become familiar with the Dakota Reference Manual

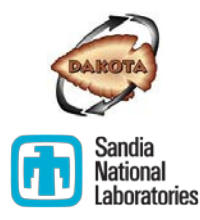

Dakota Input and Components

## **DAKOTA COMPONENTS**

## Dakota Blocks

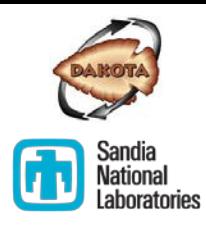

Every Dakota study is composed of six types of blocks

- *Environment\**
- **Method**
- *Model\**
- **Variables**
- **Interface**
- **Responses**

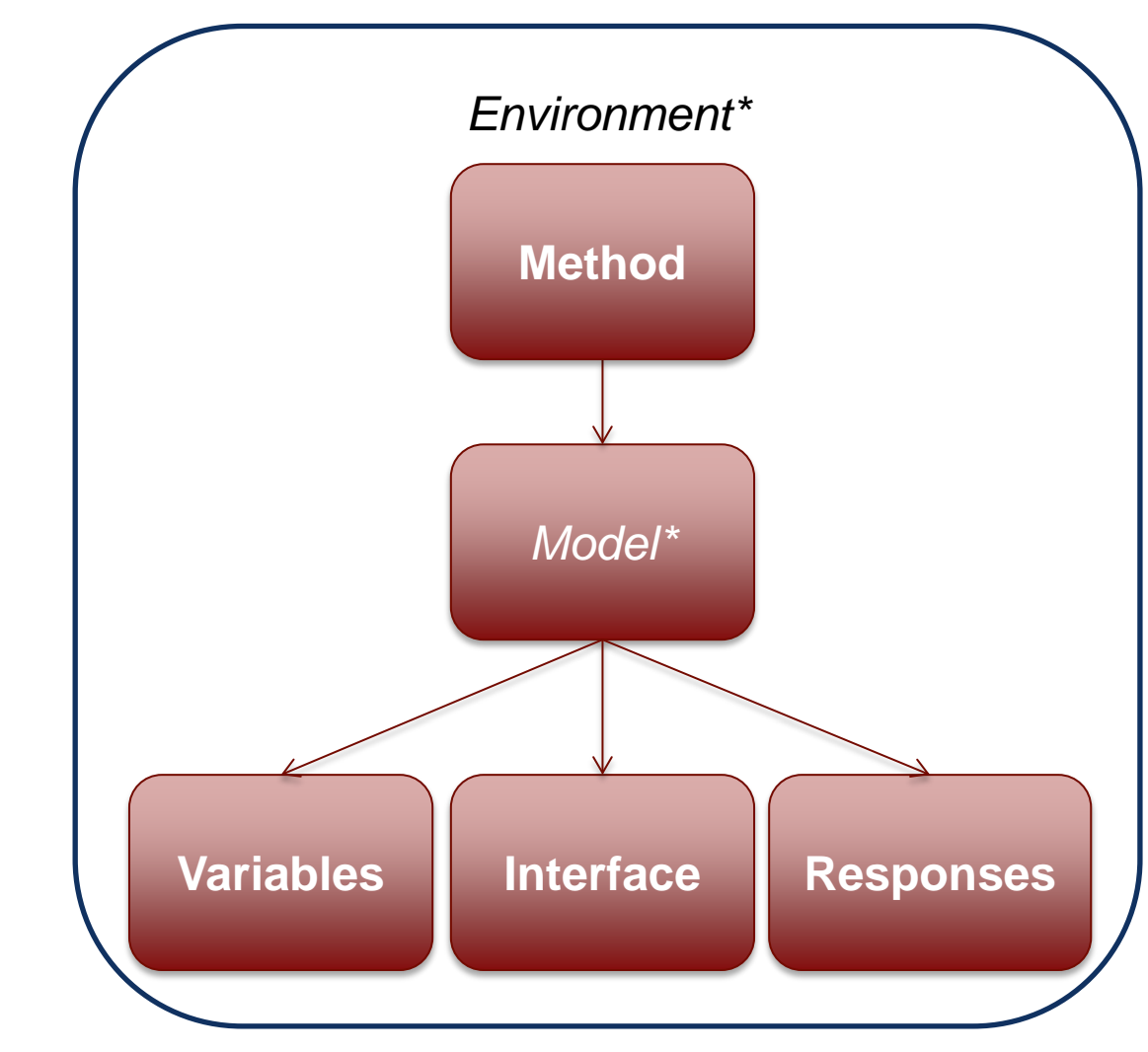

# Environment: General Study Settings

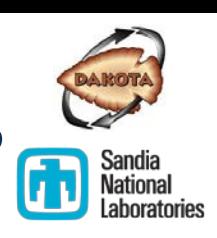

- **All other blocks are** embedded in one environment block
- Example settings
	- Output precision
	- **Name of output & error** files
- At most one environment specification is permitted
- Environment specification is *optional*

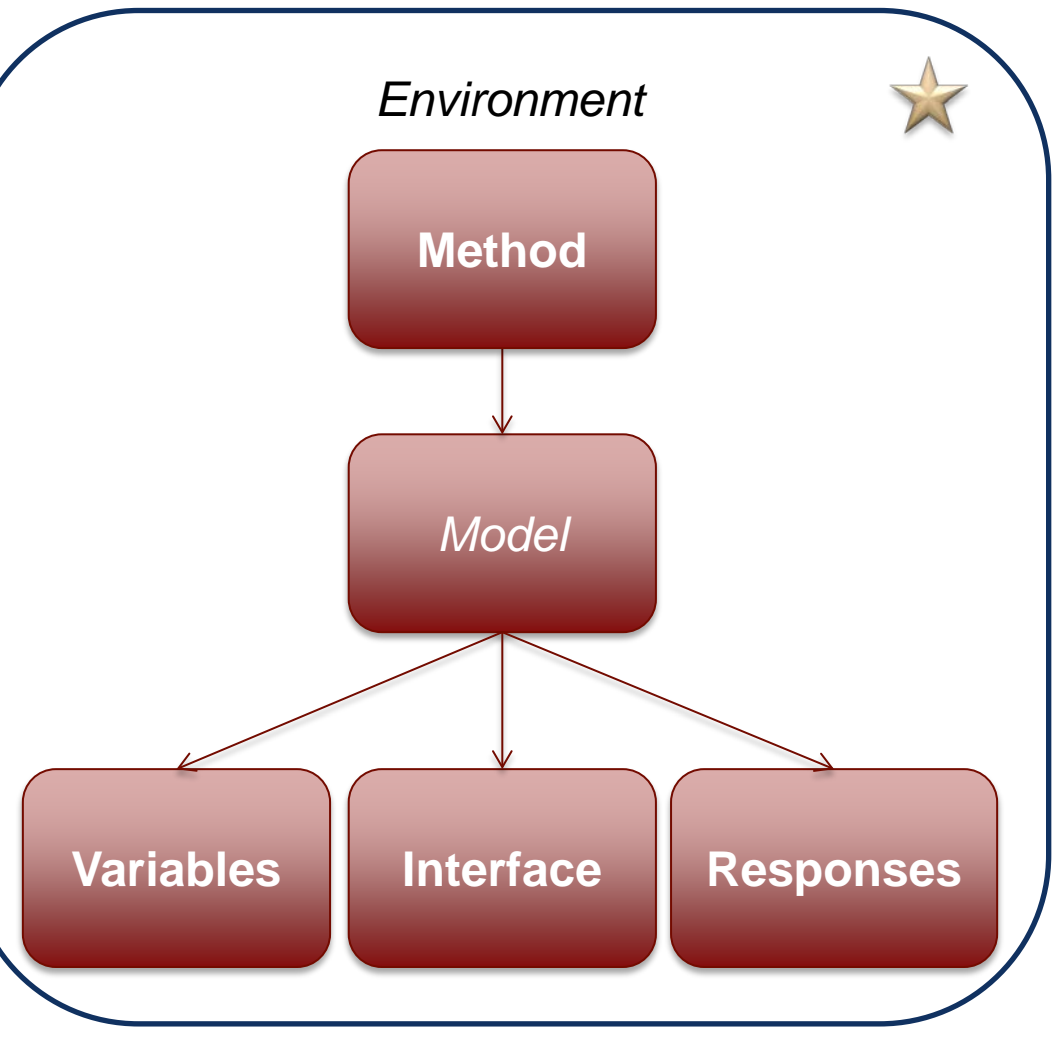

## Method: What Dakota Does

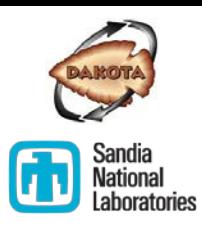

- Specifies an algorithm, e.g., sampling, along with its options
- **Invokes the model for a** variables-to-responses map
- At least one method block is **required**
	- Multiple may be specified in complex studies

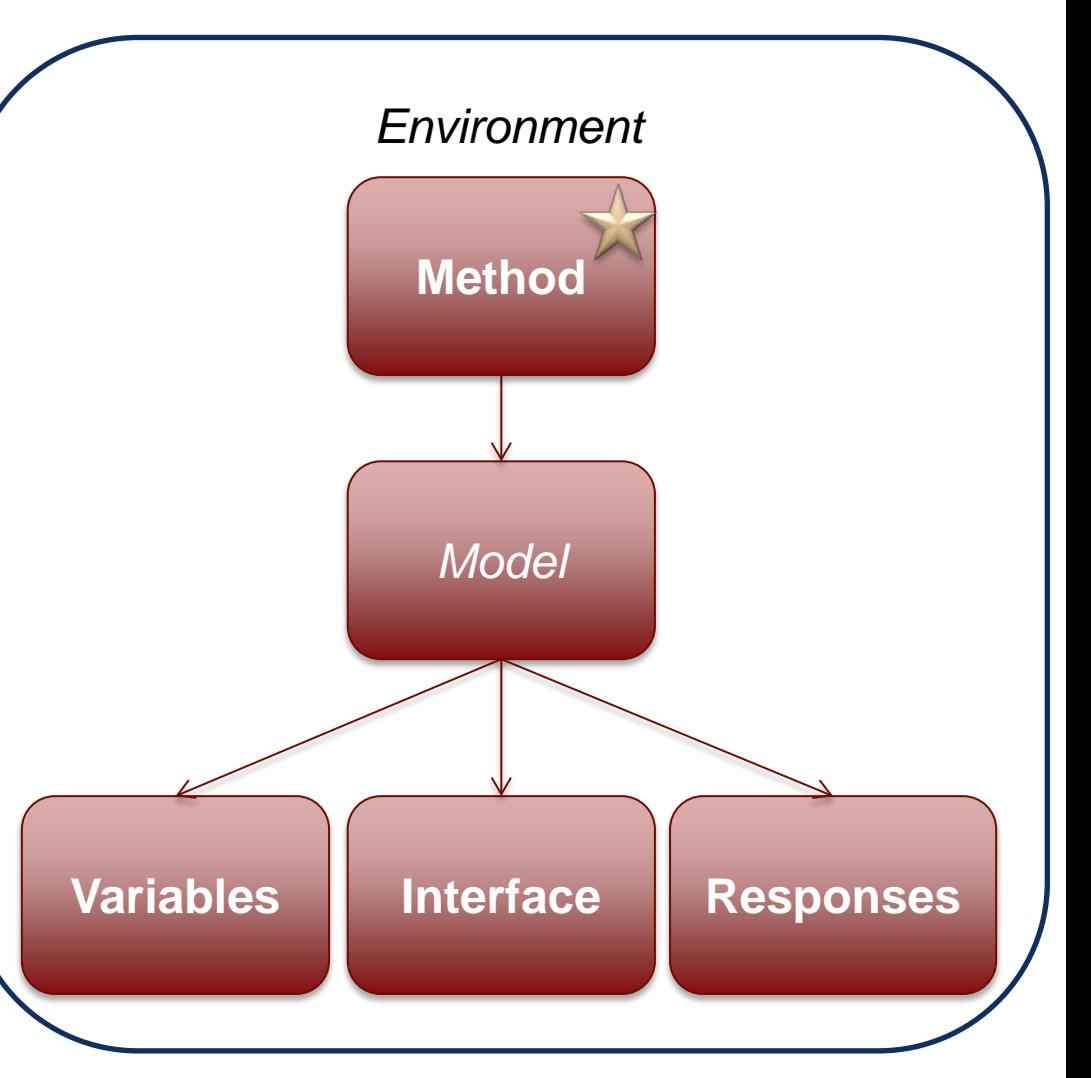

# Model: Maps Variables to Responses

- A model block fulfills requests from a method to compute responses from variables
- Mapping can be through a simulation interface
	- Complex studies may use surrogate model, nested model/method
- Model is *optional* in simple studies
	- Multiple may be specified in complex studies

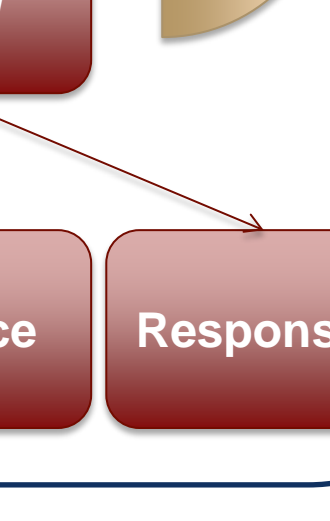

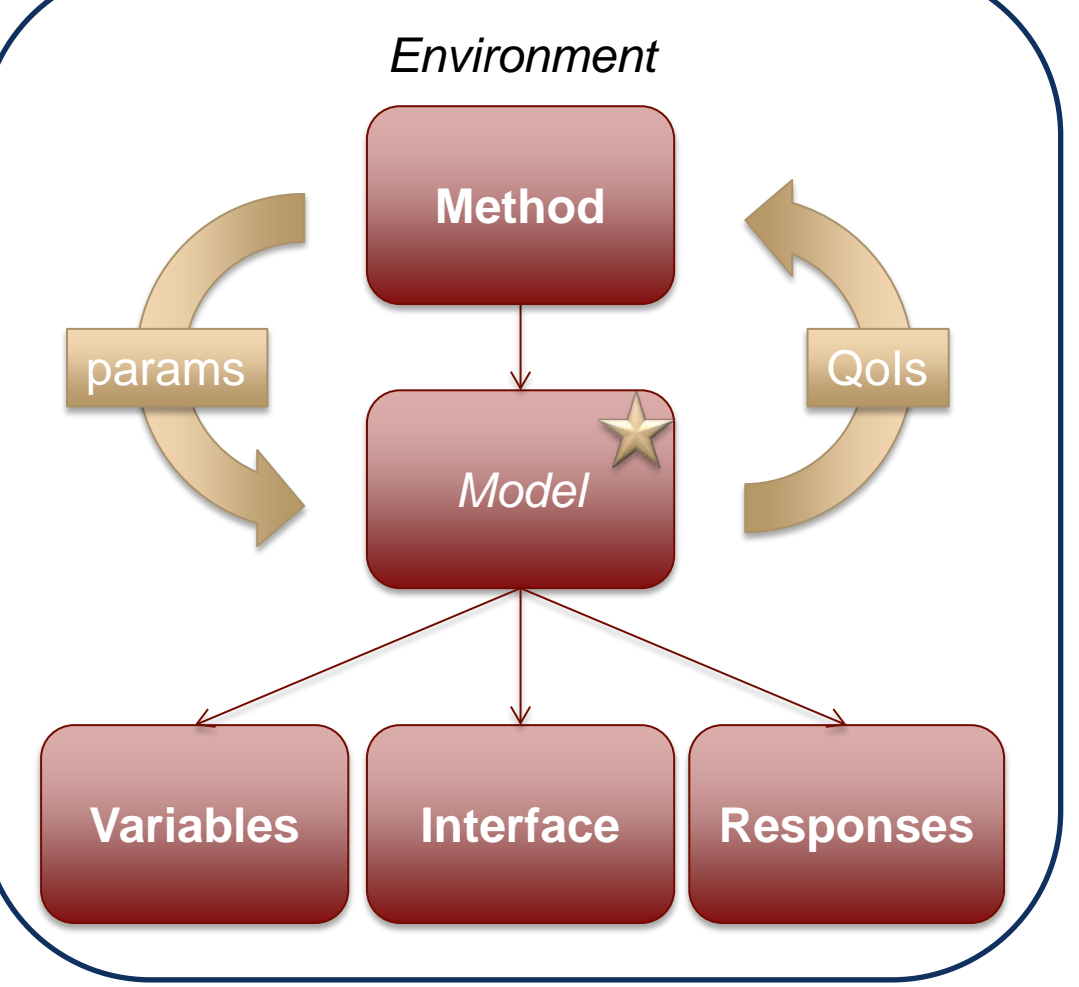

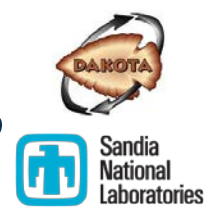

# Variables: What Dakota… Varies

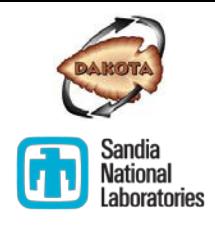

- Specify the number, type, other properties of the parameters
- Types are categorized along three dimensions
	- Design, uncertain, or state
	- Continuous or discrete
	- Real, integer, or string
- *Design* variables are used in optimization and calibration
- *Uncertain* variables are used in UQ and sensitivity studies
- *State* variables are typically fixed parameters and not varied by the method
- At least one variables block is **required**

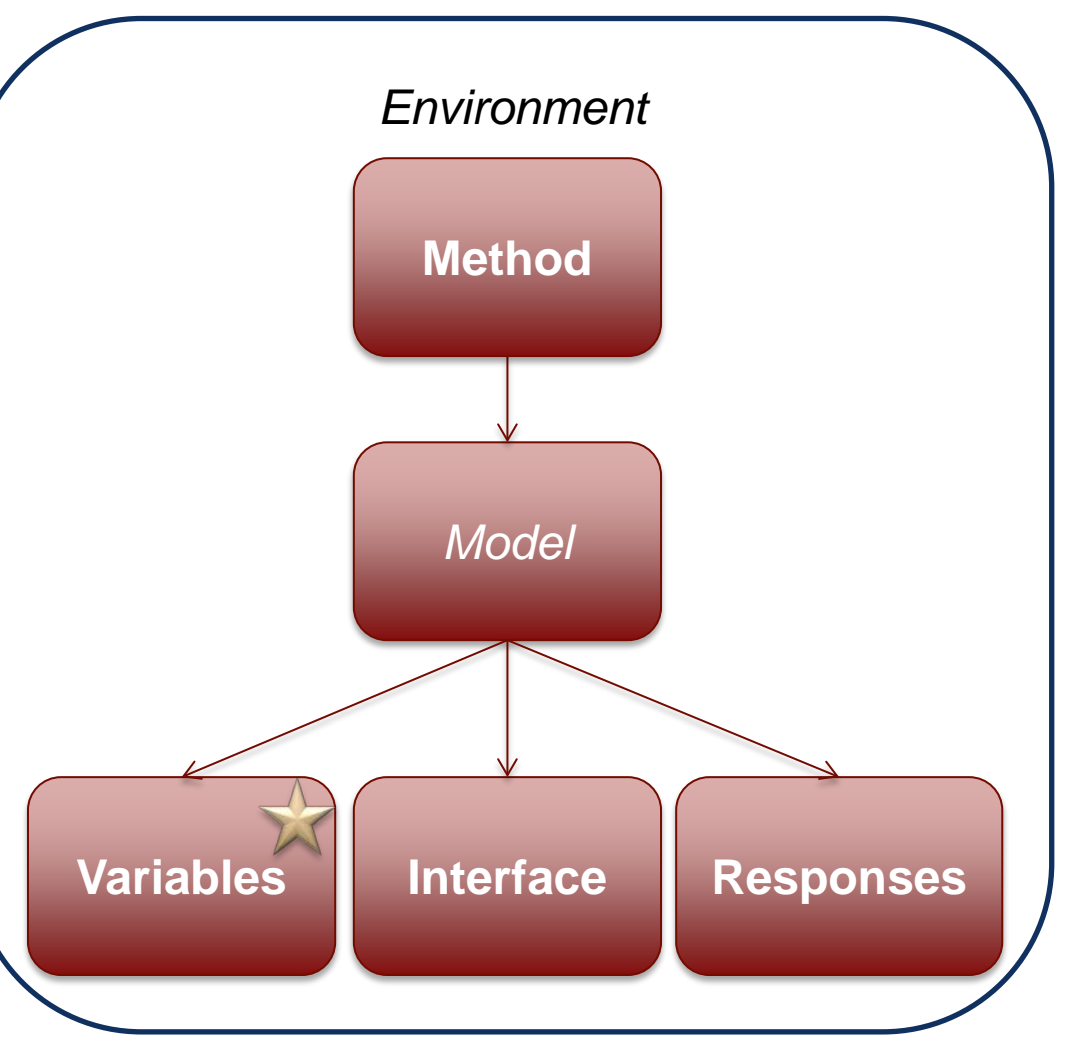

## Interface: Communicate with a Simulation

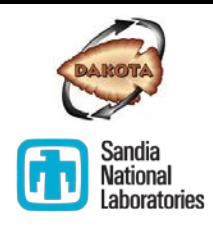

- Specific values of variables are mapped through an interface to obtain responses at those values
- Settings include
	- Path/name to driver
	- Names of files used in I/O
	- Concurrency settings
- At least one interface specification is **required**

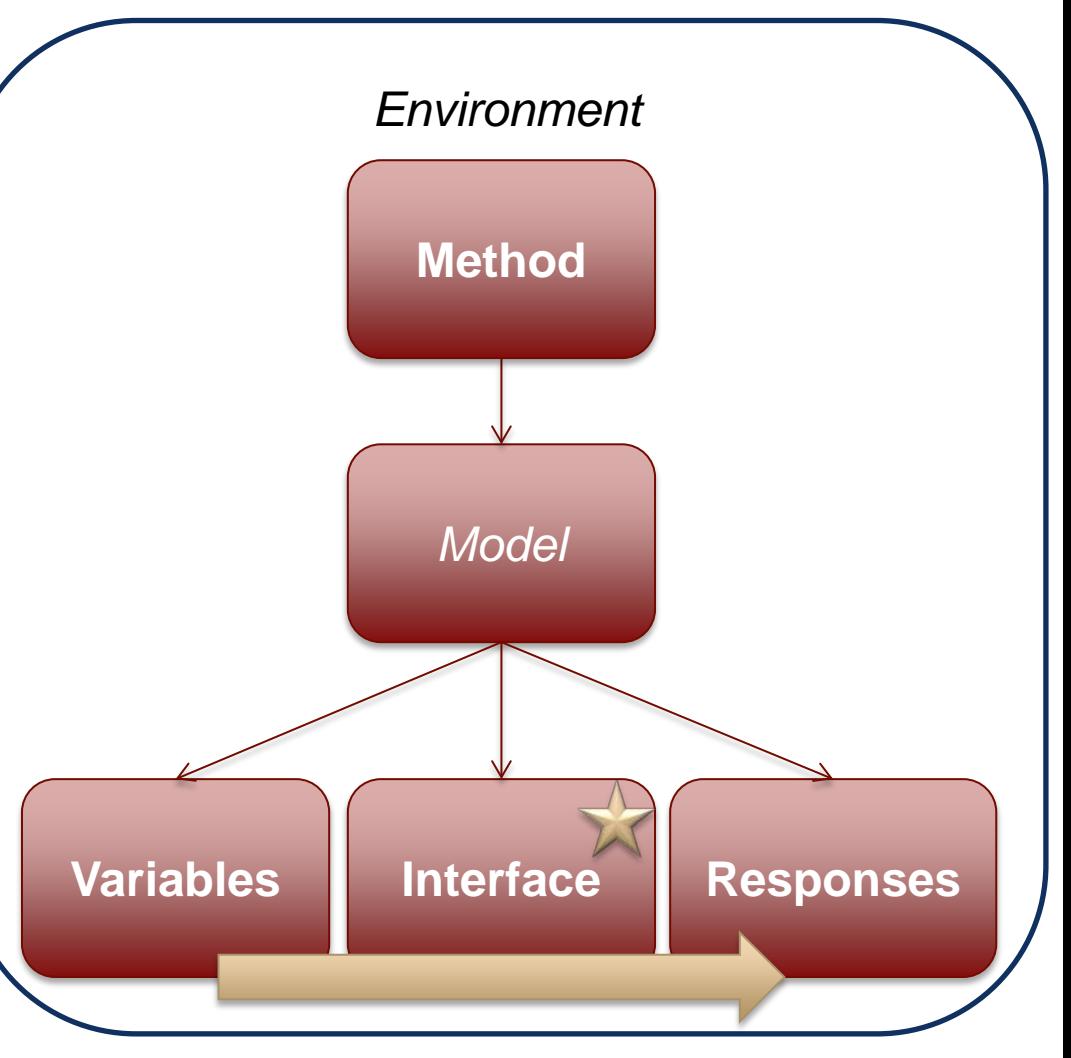

# Responses: Your Simulation Results

- Data Dakota expects back after setting parameters and running the interface
- Categorized based on usage
	- Objective functions→ optimization
	- Calibration terms  $\rightarrow$ calibration
	- Response functions  $\rightarrow$ SA & UQ
- At least one responses block is **required**

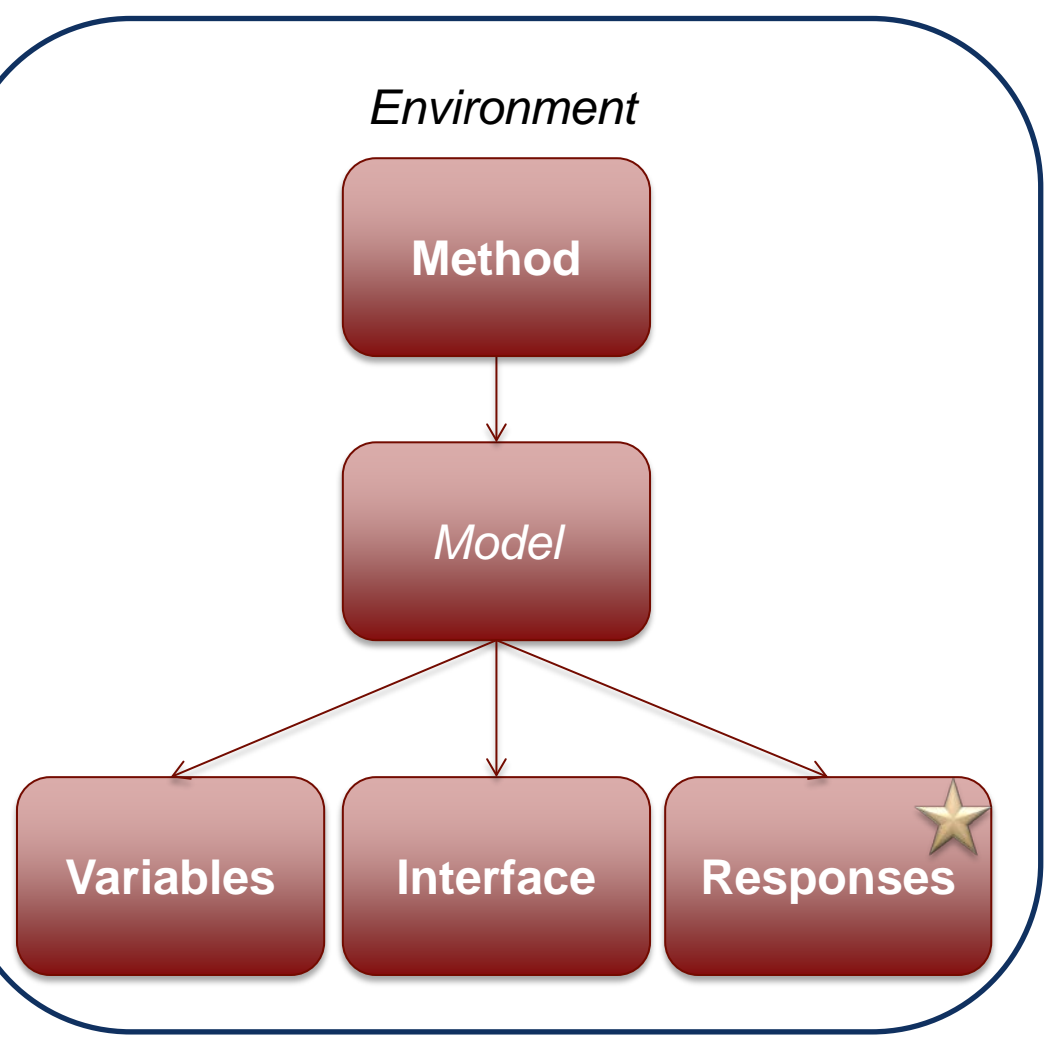

# Dakota Blocks In Summary

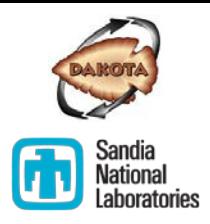

"In each iteration of its algorithm, a **method** block requests a **variables**-to**responses** mapping from its **model**, which the model fulfills through an **interface\***"

\*Or surrogate or nested method

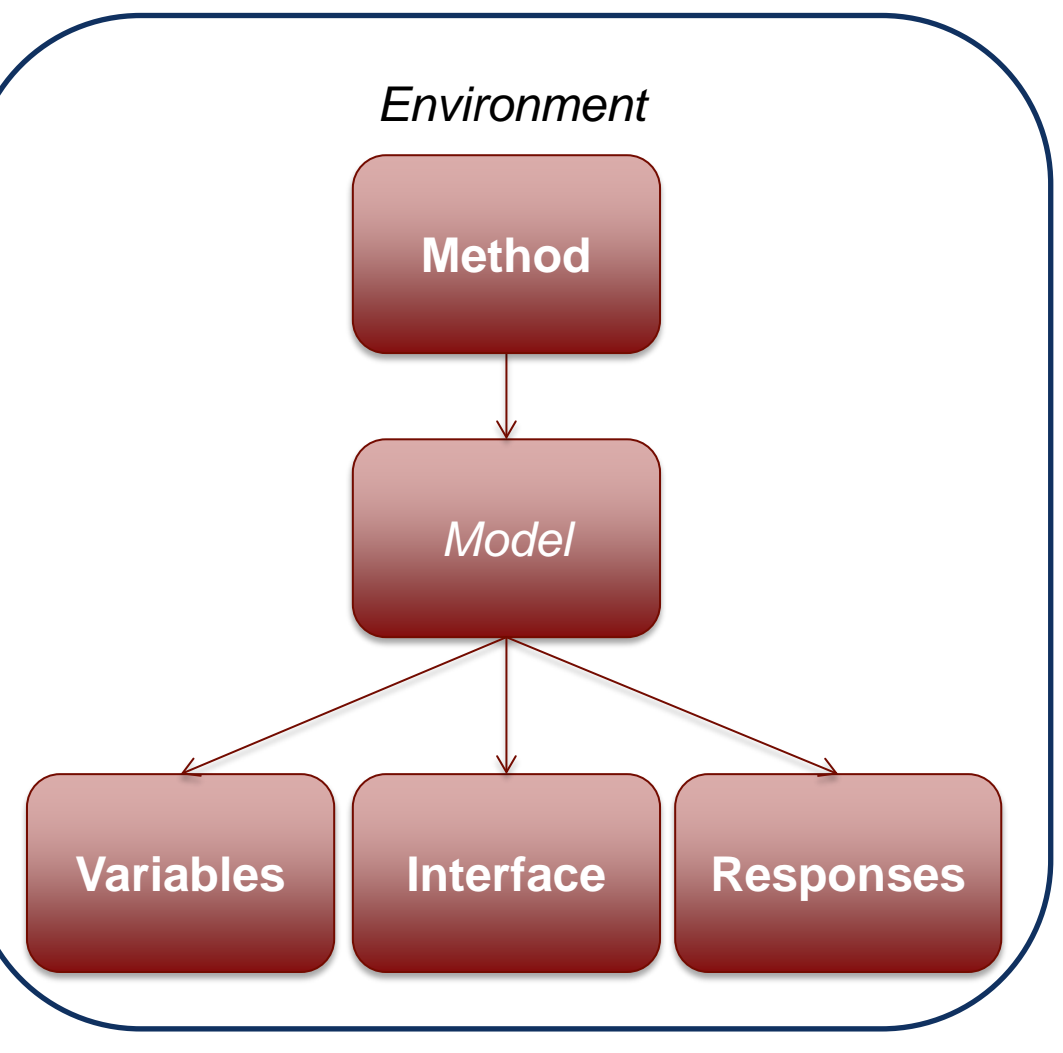

# Overall Information Flow

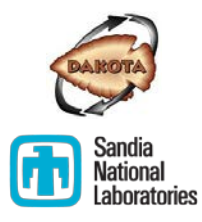

- Text input file configures the Dakota components
- **At runtime, Dakota** method repeatedly evaluates the computational model (simulation)
- **Dutput: console,** tabular, restart

**Dakota Input File**

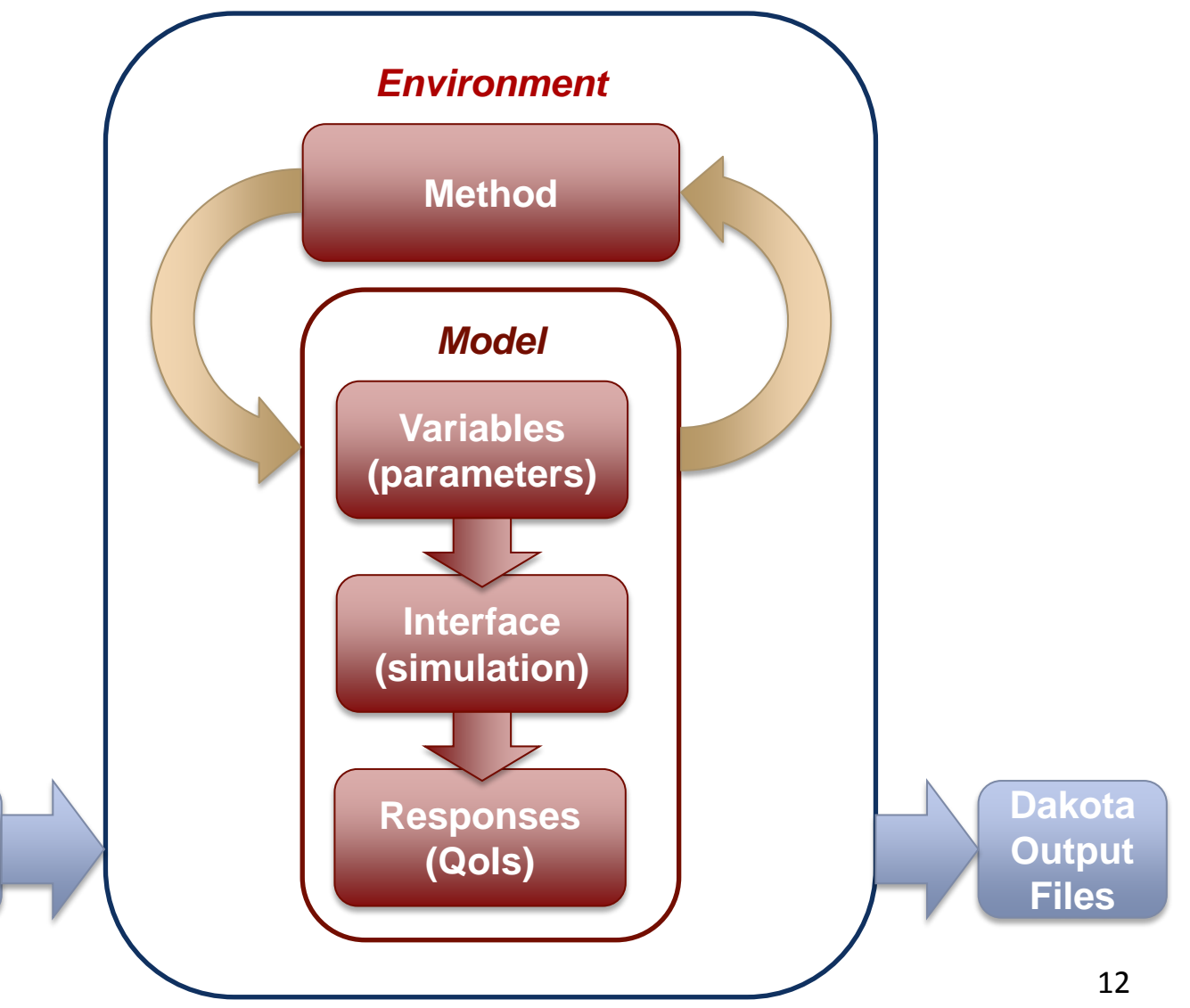

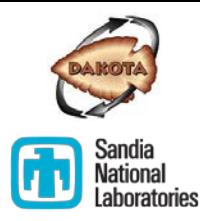

Dakota Input and Components

## **DAKOTA INPUT FILE**

## Dakota Input

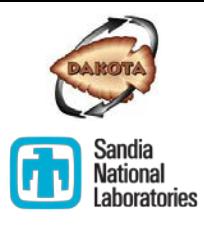

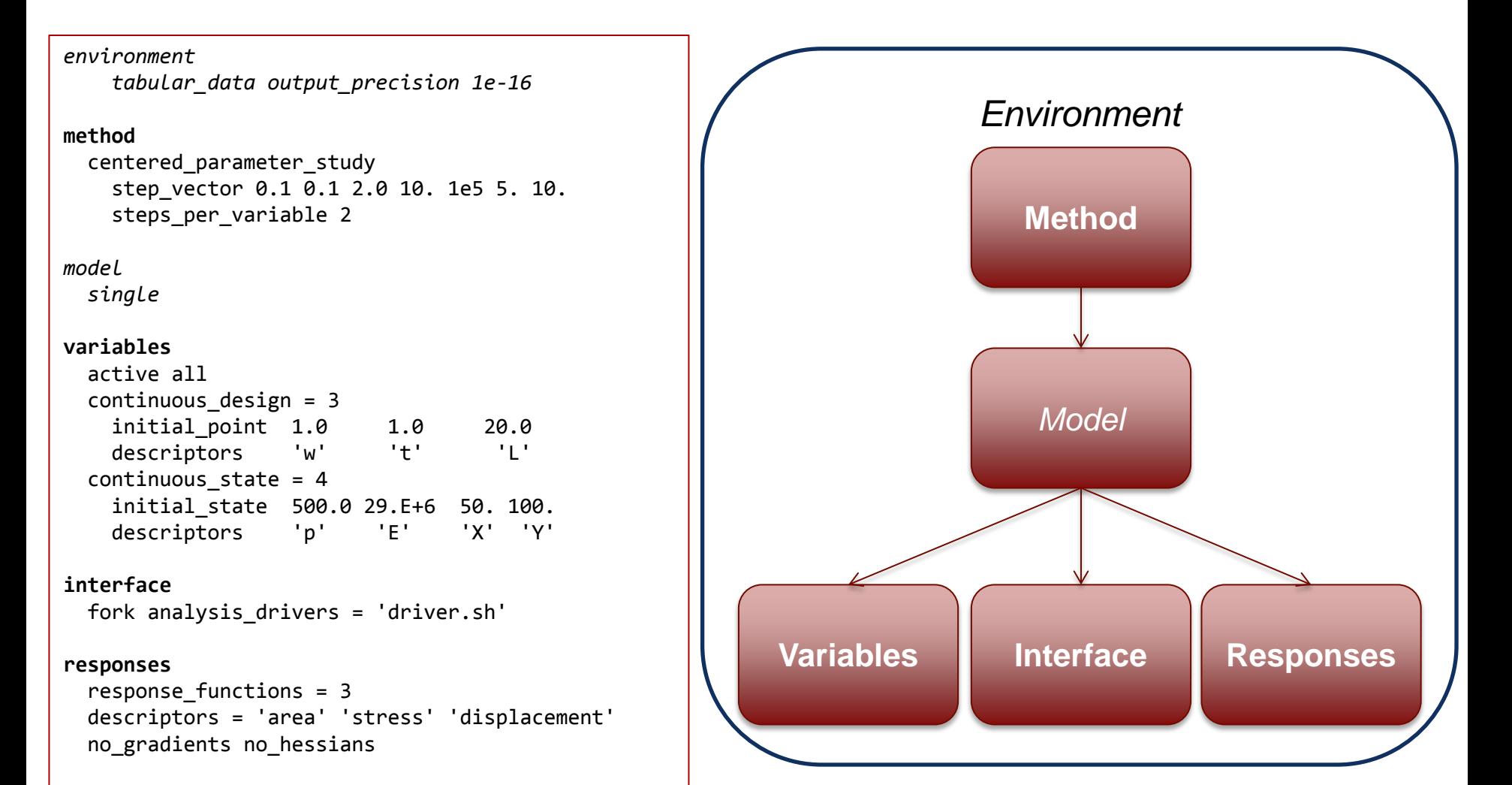

## Input Formatting

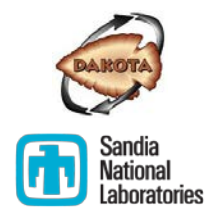

See the Input Spec section of the Reference Manual

### *environment*

 *tabular\_data output\_precision 1e-16*

### **method**

```
 centered_parameter_study
   step_vector 0.1 0.1 2.0
                10 1.e5 5. 10.
   steps_per_variable 2
```
## **variables**

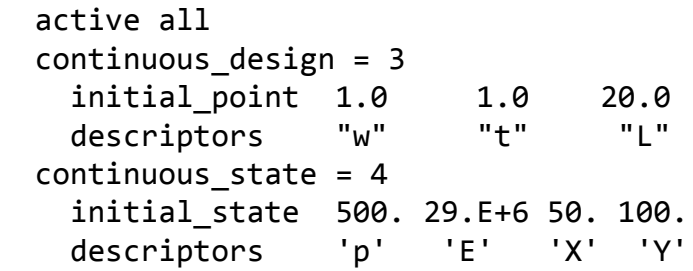

## **interface**

```
 fork
   analysis_driver = 'driver.sh'
```
### **responses**

```
response functions = 3 descriptors = 'area' 
                'stress'
                'displacement'
 no_gradients no_hessians
```
## Rules

- "Flat" text only
- **•** Whitespace is ignored
- Comments begin with # and continue to the end of the line
- Keyword order largely unimportant as long as major sections are respected and there is no ambiguity
- **Equal signs are optional**
- **Strings surrounded by single or double** quotes (beware of **"**fancy**"** quotes)
- **Scientific notation is fine**
- **Shortcuts to be used with care** 
	- Repeated values in lists: N\*Value
	- Ranges: Lower:Step:Upper (Range will include the upper bound)
	- Unambiguous abbreviations (BUT..)

*environment*

 *tabular\_data output\_precision 1e-16*

### **method**

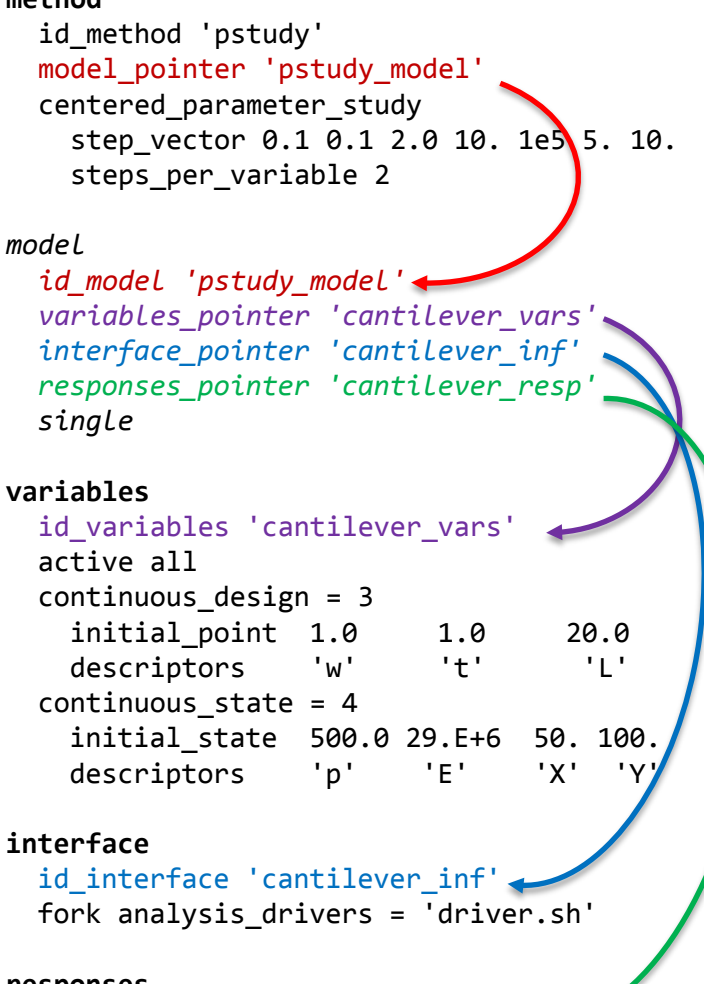

### **responses**

id responses 'cantilever resp' response\_functions = 3 descriptors = 'area' 'stress' 'displacement' no\_gradients no\_hessians

## Input Best Practice: Block Pointers and IDs

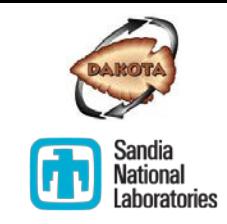

- Block pointers and IDs enable explicit tracking
	- To which model a method is applied
	- Which variables, interface, responses comprise a model
- Best practice for simple Dakota input
- **EX Critical for complex Dakota** input

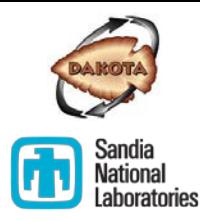

Dakota Input and Components

## **DAKOTA REFERENCE MANUAL**

## Dakota Reference Manual

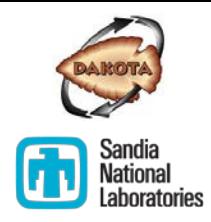

- All permitted Dakota keywords are documented in the Dakota Reference Manual
- **The Keywords section of the manual is organized** hierarchically and contains
	- Keyword descriptions
	- Usage examples
	- **Defaults**
	- .. and more
- Let's take a tour...<https://dakota.sandia.gov/content/manuals>

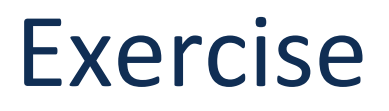

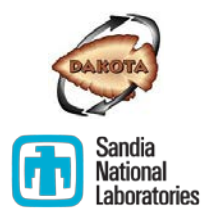

Goal: Convert a centered parameter study to a different kind of parameter study

- 1. Copy the example files located in  $\sim$ /exercises/input/ to a new working directory.
- 2. Using your favorite text editor, open the copy of dakota cantilever centered. in that you made. Change it to a different kind of parameter study
	- **1. Hint 1:** *Use the Reference Manual!*
	- **2. Hint 2:** *You may also have to change the variables block! Check the example on the Reference Manual page!*
- 3. Run Dakota using your modified input file:

dakota -i dakota\_cantilever\_centered.in

Does it do what you expect based on the method description in the Reference Manual? Discuss any challenges with your neighbor.

# **ADVANCED DAKOTA INPUT (TIME PERMITTING)**

Dakota Input and Components

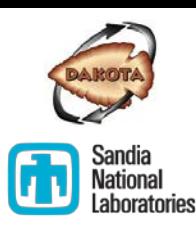

## Multiple Methods: Sequential Hybrid Example

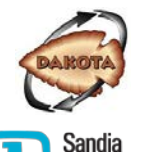

- **Nultiple methods may be specified,** e.g., to apply a sequence of methods to a problem
- **Environment block is required in this** case to identify top-level method
- Block pointers and IDs are critical to identify execution order

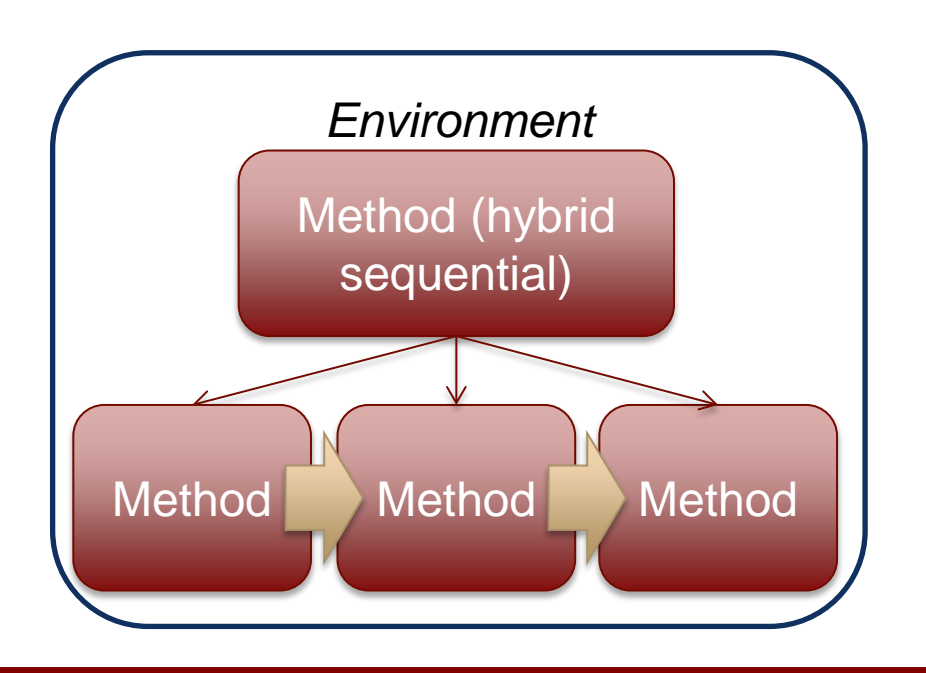

### **environment**

```
 top_method_pointer = 'HS'
```

```
method
 id method = 'HS' hybrid sequential
    method_pointer_list = 'GA' 'PS' 'NLP'
```
### **method**

```
id method = 'GA' model_pointer = 'M1'
 coliny_ea
```

```
method
```

```
id method = 'PS' model_pointer = 'M1'
 coliny_pattern_search
```

```
method
```

```
id_method = 'NLP'
model_pointer = 'M1'
optpp_newton
```

```
model
```
*id\_model 'M1' variables\_pointer 'cantilever\_vars' interface\_pointer 'cantilever\_inf' responses\_pointer 'cantilever\_resp' single*

### 22

# Multiple Models: Surrogate Example

- Multiple models (and multiple methods) may be specified for complex analyses, e.g., surrogatebased approaches
- Block pointers and IDs are critical to identify top-level method and which methods are applied to which models
- **Nore on this in surrogate module**

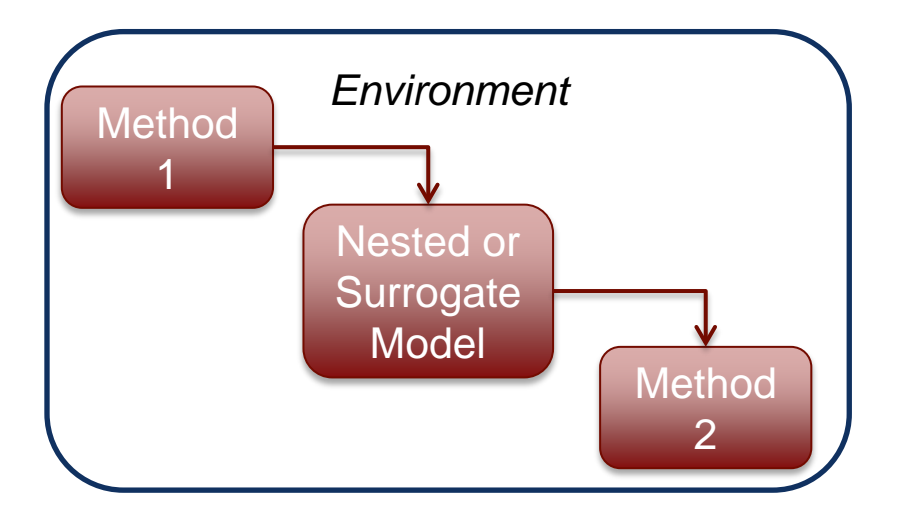

### **environment**

method\_pointer = 'METHOD\_ON\_SURR'

### **method**

```
 id_method = 'METHOD_ON_SURR'
 sampling
sample type lhs
 samples = 100
 seed = 3487
model pointer = 'SURR MODEL'
```
### **model**

```
 id_model = 'SURR_MODEL'
 surrogate global
dace method pointer = 'DACE'
 polynomial linear
```
### **method**

```
 id_method = 'DACE'
 model_pointer = 'DACE_M'
 sampling
 samples = 20
 seed = 3492
```
#### **model**

```
id model = 'DACE M' single
 interface_pointer = 'I1'
variables pointer = 'V1'
 responses_pointer = 'R1'
```
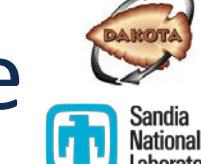